# **MICROSOFT EXCEL 2019/365 ADVANCED**

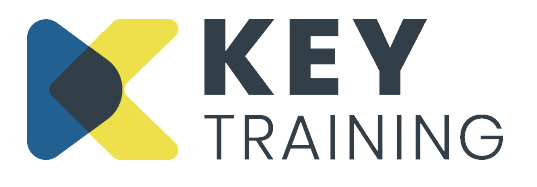

Course Code: XL19L3 | Duration: 1 Day

# **COURSE AIMS:**

This course is aimed at people who want to expand their knowledge into some of the more advanced functions, analyse/summarise tables of data and automate common tasks.

## **COURSE PRE-REQUISITES:**

Students who wish to attend this course must have a good knowledge of Excel and be competent at working with formulas using absolute cell references, use basic functions like sum, average, max, min, count and be able to write formulas across multiple sheets and multiple workbooks.

# **COURSE OBJECTIVES:**

#### **On completion of this course, delegates will be able to:**

- Use logical, lookup, statistical and error functions
- Use auditing tools
- Create range names and use range names in formulas
- Set restrictions on data entry using data validation
- Protect an Excel cell, worksheet and workbook
- Automate common task by recording a basic macro
- Create, edit, format pivot tables and pivot charts

## **COURSE CONTENT:**

#### **Introduction and Objectives**

## **Using Logical, Lookup and Statistical Functions**

- Using the VLOOKUP/HLOOKUP functions
- Using IF, AND / OR function
- Using the IFERROR function
- Using COUNTIF and SUMIF

## **Using Auditing Tools**

- Displaying precedents and dependants
- Removing arrows
- Evaluating a formula
- Setting manual and automatic calculation

#### **Using Range Names**

- Assigning names to ranges
- Jumping to a named range
- Using range names in formulas
- Editing and deleting named ranges

#### **Protecting Excel Data**

- Protecting entire worksheet
- Protecting and unprotecting certain cells within a worksheet
- Protecting worksheets from being inserted, moved, deleted or hidden/unhidden

## **Using Data Validation**

• Validating data using a data validation list

## **Creating/Revising Pivot Tables and Pivot Charts**

- Creating a pivot table
- Adding, moving, removing pivot table fields
- Formatting and structuring a pivot table
- Filtering pivot table items
- Changing the summary function
- Summarising data as percentages
- Refreshing a pivot table
- Changing the data source for a pivot table
- Adding a pivot table slicer
- Moving and deleting a pivot table
- Creating more than one pivot table on the same worksheet
- Creating a pivot chart
- Formatting a pivot chart
- Moving and deleting a pivot chart
- Creating a custom input and error message
- Editing a validation list
- Removing data validation

## **Introduction to Basic Macros**

- What is a macro?
- How to record a simple macro
- How to run a macro using different methods
- Deleting a macro

#### **Action Planning**

## **Review of Programme**

For more information Call: **0800 101 7101** Email: **info@keytraining.co.uk**

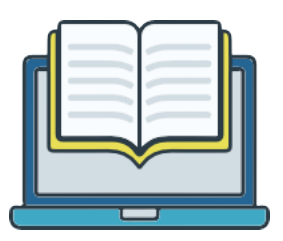